## クレバス **大林組** 動画配信サービス C.L.E.V.A.S

**協力会社の皆様へ向けて、当社ルール、各業務・システムの操作方法等を分かり易く 動画化した「CLEVAS」を是非ご活用ください‼ (2022年4月より運用開始)**

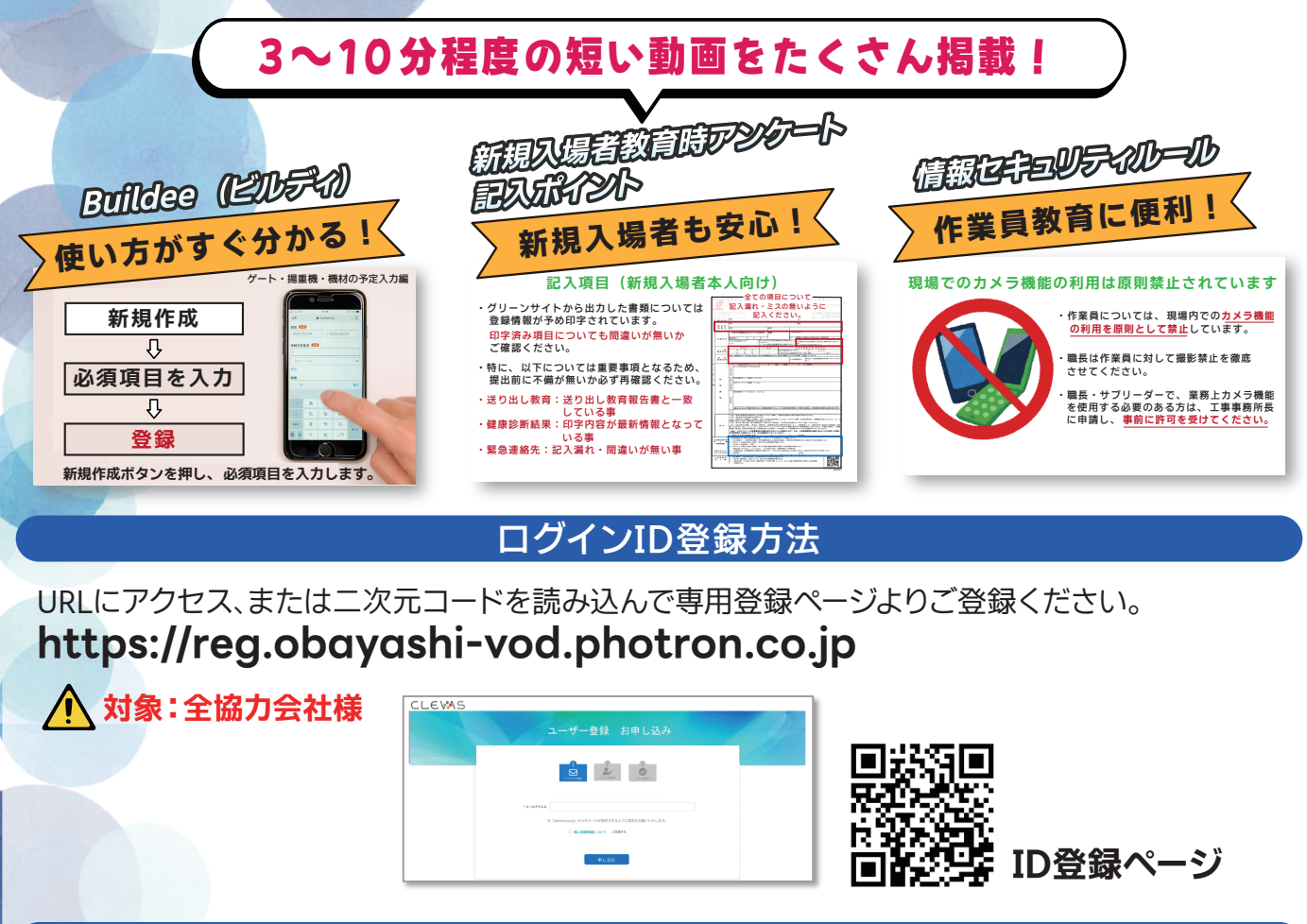

視聴方法

**https://obayashi-vod.photron.co.jp** ID登録完了後に下記URLにアクセス、または二次元コードを読み込んで、動画視聴をお願いします。

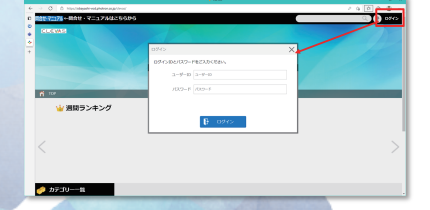

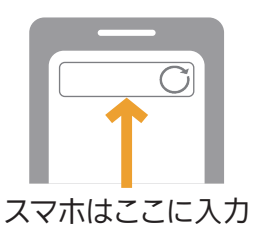

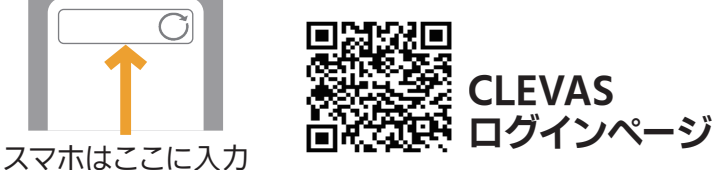

黑嫩

ログイン画面で登録したIDとパスワードを入力してください。

大林組) CLEVAS問合せ **clevas-support@ml.obayashi.co.jp** お問合せ

サービス時間 08:30~17:15(土曜・日曜・祝日・当社指定の休業日を除く)

上記メールアドレス宛にお問合せをお願いします。二次元コードを読み込むとメールアドレスが自動設定されます。 問合せの際は、貴社名、氏名、担当現場の所属店名(大林組本支店名)、ご返信先、問合せ内容の記載をお願いします。